## **pushTAN: Ersteinrichtung**

**www.ksk-vulkaneifel.de/anleitungen**

Ė Kreissparkasse Vulkaneifel

Starten Sie die nachfolgend beschriebene Registrierung erst, wenn Ihnen der **Registrierungsbrief** und Ihre **Zugangsdaten** für das Online-Banking (Eröffnungs-PIN und Anmeldename) vorliegen. Wenn Sie Ihr bisheriges Verfahren auf pushTAN umgestellt haben, behalten Sie Ihre gewohnten Zugangsdaten. Andernfalls erhalten Sie getrennt per Post einen PIN-Brief, der Ihre neuen Zugangsdaten enthält.

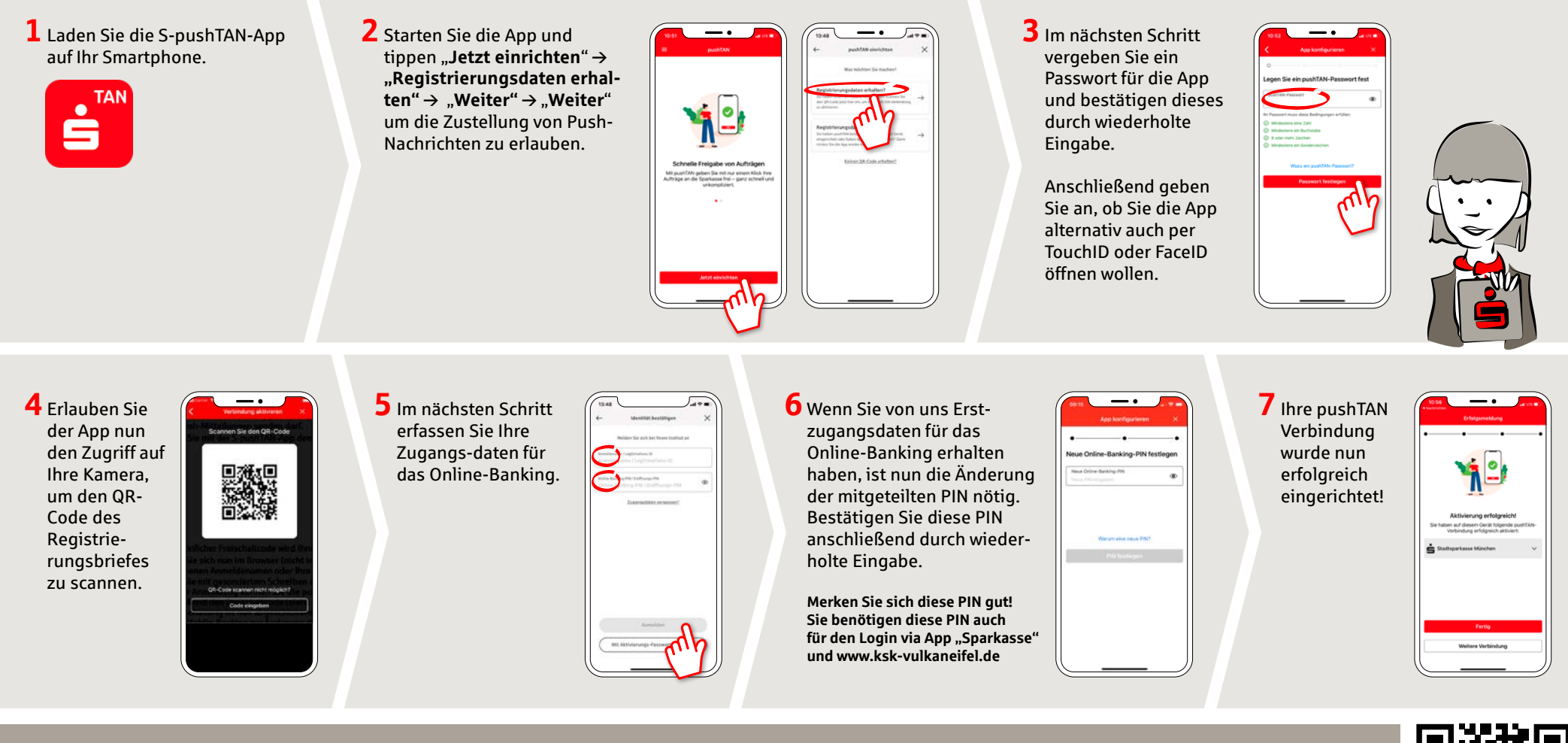

**HABEN SIE NOCH FRAGEN? WIR HELFEN IHNEN GERNE WEITER.**

KundenServiceCenter: 06592 935-0 E-Mail: info@ksk-vulkaneifel.de Montag bis Freitag von 08:00 bis 18:00 Uhr Weiterführende Informationen zum pushTAN-Verfahren erhalten Sie unter: **www.ksk-vulkaneifel.de/anleitungen**

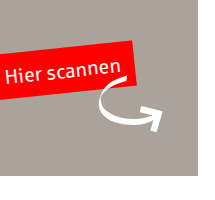

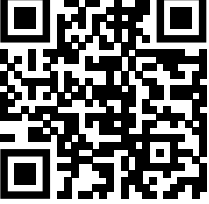